Each section of the Chameleon needs to be filled in with a different Visual Texture. If you have color crayons, use them to fill in.

If you don't have crayons, use a pen or pencil.

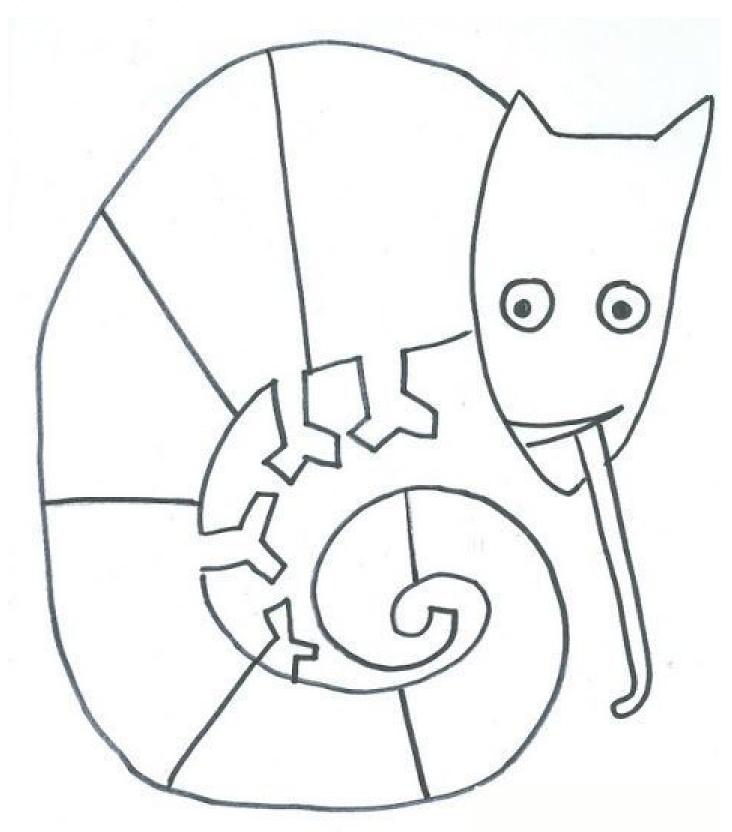

| Name: | ŀ |
|-------|---|
|       |   |

## **VISUAL TEXTURE**

<u>Visual Texture</u> is the way something LOOKS like it should feel, but if you touch it, it's probably smooth.

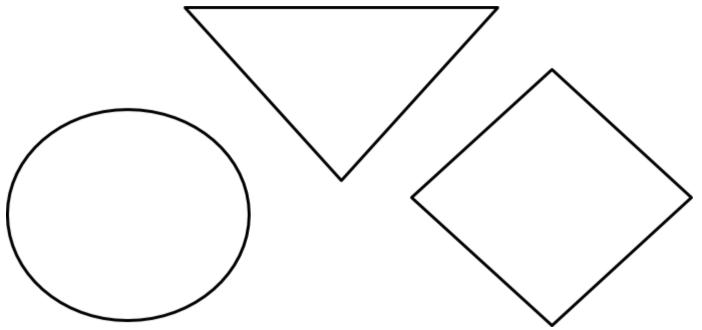

Fill in each shape, using pencil,

with a DIFFERENT <u>Visual Texture</u>.

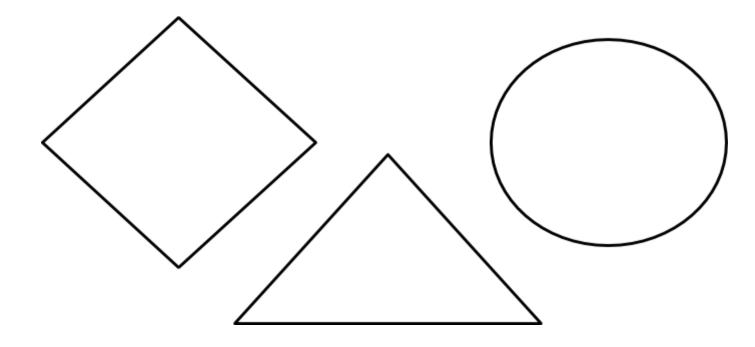